<1>の著作物の画面

原告ソフトのログイン後の画面

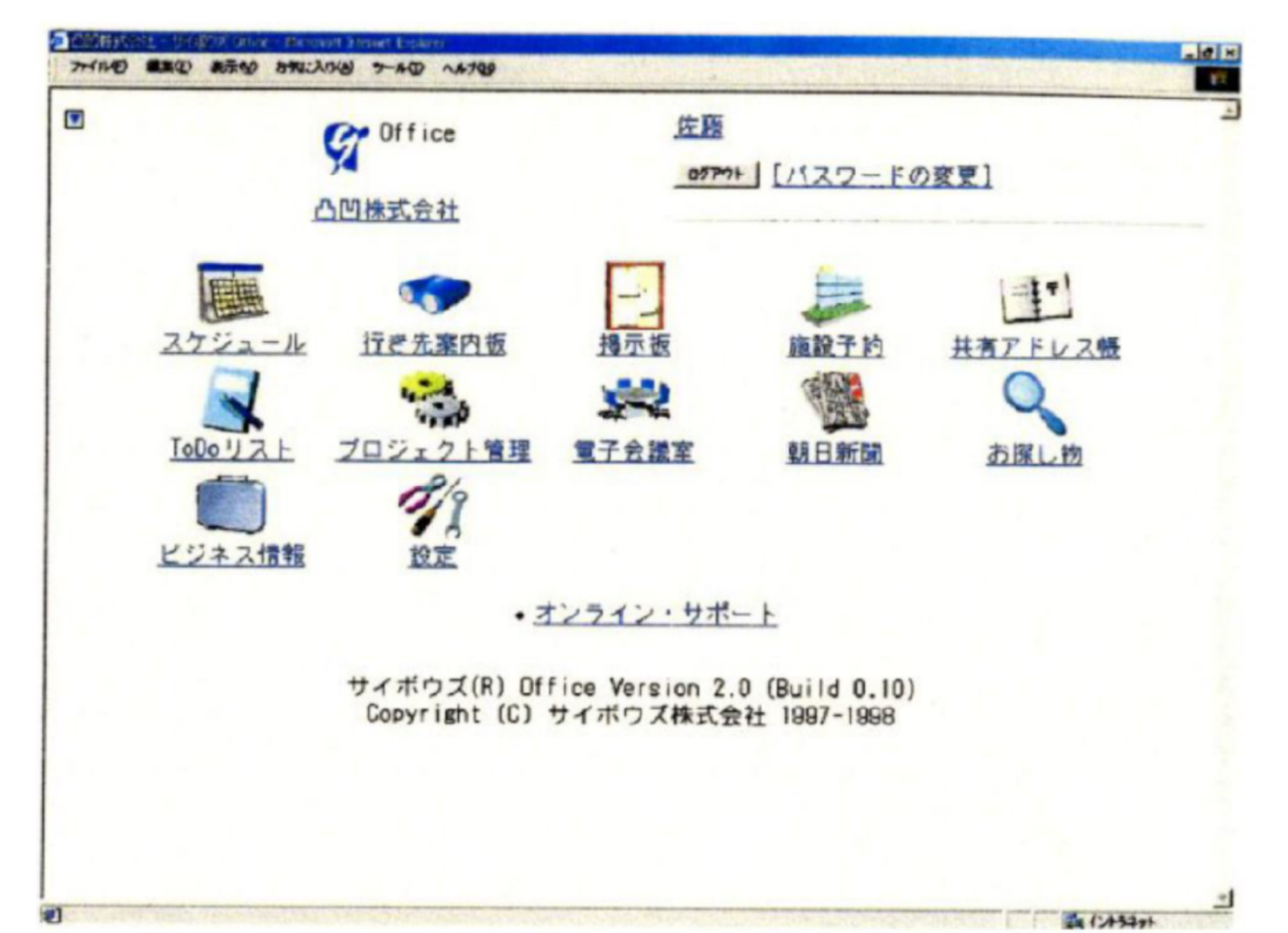